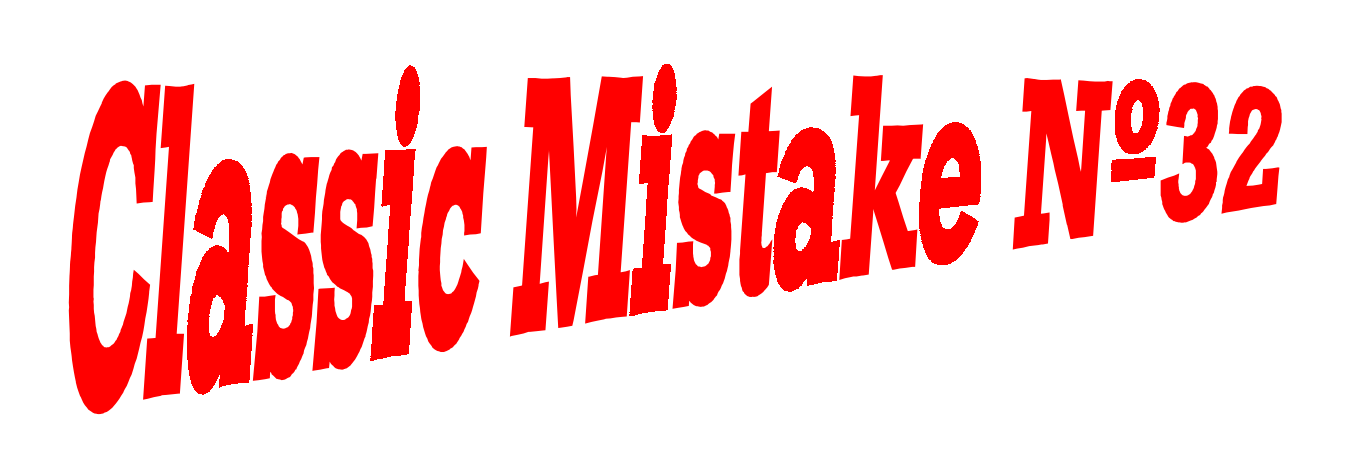

## **Not drawing a helpful diagram**

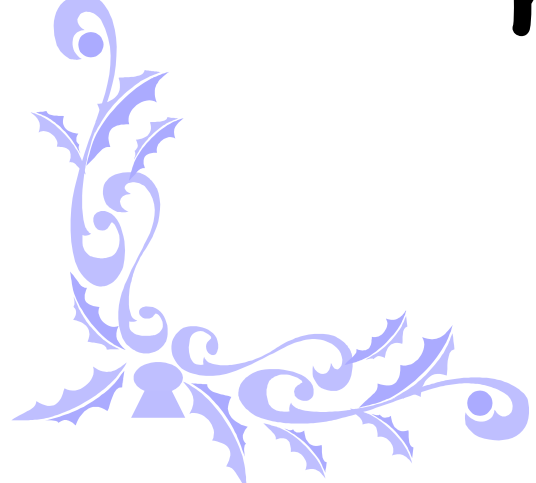

**"Quick Draw"**